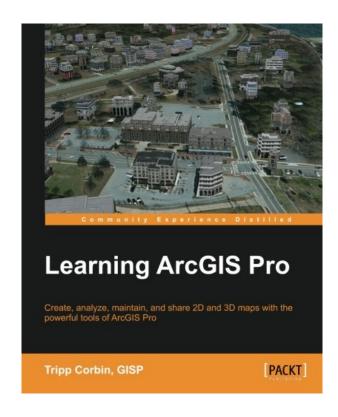

DOWNLOAD EBOOK: LEARNING ARCGIS PRO BY TRIPP CORBIN, GISP PDF

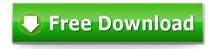

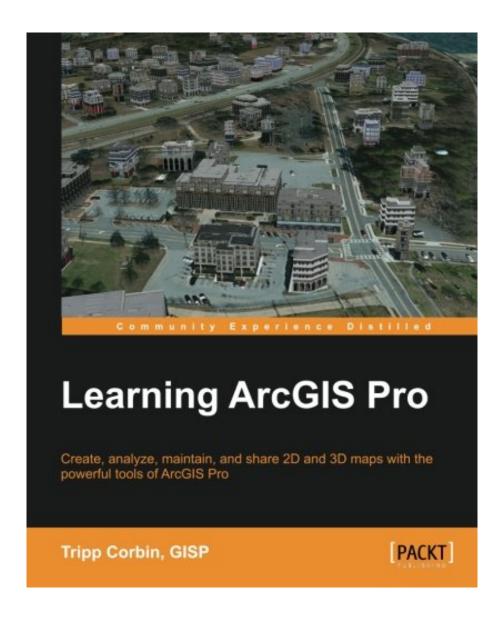

Click link bellow and free register to download ebook: **LEARNING ARCGIS PRO BY TRIPP CORBIN, GISP** 

**DOWNLOAD FROM OUR ONLINE LIBRARY** 

Well, still perplexed of the best ways to get this book Learning ArcGIS Pro By Tripp Corbin, GISP here without going outside? Simply connect your computer or kitchen appliance to the net and start downloading and install Learning ArcGIS Pro By Tripp Corbin, GISP Where? This page will certainly reveal you the web link page to download and install Learning ArcGIS Pro By Tripp Corbin, GISP You never worry, your preferred book will be earlier yours now. It will be a lot easier to enjoy reading Learning ArcGIS Pro By Tripp Corbin, GISP by on the internet or obtaining the soft data on your gadget. It will certainly no matter who you are as well as just what you are. This book Learning ArcGIS Pro By Tripp Corbin, GISP is composed for public as well as you are one of them who could take pleasure in reading of this publication Learning ArcGIS Pro By Tripp Corbin, GISP

About the Author

Tripp Corbin, GISP

Tripp Corbin, GISP is the CEO and a cofounder of eGIS Associates, Inc. He has over 20 years of surveying, mapping, and GIS-related experience. He is recognized as an industry expert with a variety of geospatial software packages, including Esri, Autodesk, and Trimble products. He holds multiple certifications, including Microsoft Certified Professional, Certified Floodplain Manager, Certified GIS Professional, CompTIA Certified Technical Trainer, Esri Certified Enterprise System Design Associate, and Esri Certified Desktop Professional. During the course of his career, Tripp has assisted many private and public organizations to implement and maintain GIS solutions. Cities and counties have relied on his expertise to help them make the transition from hard copy maps into the digital world of GIS. Private companies, including engineering, surveying, planning, and forestry, often seek Tripp's experience to help them in various projects. Tripp's knowledge of GIS and surveying along with the ability to use multiple software packages has proven to be an invaluable asset. As a GIS instructor, Tripp has taught students worldwide the power of GIS. He is a GIS instructor for the Institute for Transportation Research and Education at North Carolina State University, the Continuing Studies Center at University of North Alabama, and Davidson County Community College. He has authored many GIS classes on topics ranging from the beginner level, such as Introduction to GIS Fundamentals using ArcGIS to more advanced classes, such as Using AutoCAD in ArcGIS and Performing GIS Analysis with ArcGIS. In addition to teaching and authoring classes, Tripp has overseen the establishment of GIS training programs at these institutions. Tripp is a very active member of the GIS professional community. He is a past president of Georgia URISA and URISA International Board Member. He currently serves on the GISP Application Review committee and as an At-Large GITA Southeast Board Member. Tripp is continually asked to present and conduct workshops at GIS-related conferences. He has conducted workshops on the GISP Certification, Deploying Mobile Solutions, GIS and Land Surveying, and Using GNSS Technologies at conferences, such as GIS Pro, Georgia Geospatial Conference, North Carolina GIS Conference, Ottawa GIS Conference, and others. Other contributions Tripp has made to the GIS Profession include helping to draft the Geospatial Technology Competency Model that was adopted by the US Department of Labor and providing help to other GIS Professionals around the world

| on various blogs, lists, and forums. In recognition of his contributions, he has received several awards, including the URISA Exemplary Leadership Award and the Barbara Hirsch Special Service Award. |
|----------------------------------------------------------------------------------------------------|
|                                                                                                    |
|                                                                                                    |
|                                                                                                    |
|                                                                                                    |
|                                                                                                    |
|                                                                                                    |
|                                                                                                    |
|                                                                                                    |
|                                                                                                    |
|                                                                                                    |
|                                                                                                    |
|                                                                                                    |
|                                                                                                    |

#### Download: LEARNING ARCGIS PRO BY TRIPP CORBIN, GISP PDF

Do you assume that reading is a crucial activity? Locate your reasons why including is very important. Reading an e-book **Learning ArcGIS Pro By Tripp Corbin, GISP** is one part of pleasurable tasks that will make your life high quality a lot better. It is not about simply just what kind of publication Learning ArcGIS Pro By Tripp Corbin, GISP you check out, it is not only about the number of e-books you check out, it has to do with the practice. Reading behavior will be a means to make e-book Learning ArcGIS Pro By Tripp Corbin, GISP as her or his good friend. It will no concern if they spend money as well as spend more books to complete reading, so does this book Learning ArcGIS Pro By Tripp Corbin, GISP

Right here, we have numerous publication *Learning ArcGIS Pro By Tripp Corbin, GISP* and also collections to check out. We likewise serve variant types and kinds of guides to look. The fun e-book, fiction, past history, novel, science, and other types of e-books are offered right here. As this Learning ArcGIS Pro By Tripp Corbin, GISP, it turneds into one of the preferred e-book Learning ArcGIS Pro By Tripp Corbin, GISP collections that we have. This is why you are in the appropriate site to see the amazing publications to possess.

It won't take more time to purchase this Learning ArcGIS Pro By Tripp Corbin, GISP It won't take more cash to publish this publication Learning ArcGIS Pro By Tripp Corbin, GISP Nowadays, individuals have been so smart to use the modern technology. Why do not you utilize your gadget or various other device to conserve this downloaded soft data book Learning ArcGIS Pro By Tripp Corbin, GISP In this manner will certainly let you to consistently be accompanied by this book Learning ArcGIS Pro By Tripp Corbin, GISP Certainly, it will certainly be the most effective friend if you read this book Learning ArcGIS Pro By Tripp Corbin, GISP up until completed.

Create, analyze, maintain, and share 2D and 3D maps with the powerful tools of ArcGIS Pro

#### About This Book

- Visualize GIS data in 2D and 3D maps
- Create GIS projects for quick and easy access to data, maps, and analysis tools
- A practical guide that helps to import maps, globes, and scenes from ArcMap, ArcScene, or ArcGlobe

#### Who This Book Is For

This book is for anyone wishing to learn how ArcGIS Pro can be used to create maps and perform geospatial analysis. It will be especially helpful for those that have used ArcMap and ArcCatalog in the past and are looking to migrate to Esri's newest desktop GIS solution. Though previous GIS experience is not required, you must have a solid foundation using Microsoft Windows. It is also helpful if you understand how to manage folders and files within the Microsoft Windows environment.

#### What You Will Learn

- Install ArcGIS Pro and assign Licenses to users in your organization
- Navigate and use the ArcGIS Pro ribbon interface to create maps and perform analysis
- Create and manage ArcGIS Pro GIS Projects
- Create 2D and 3D maps to visualize and analyze data
- Author map layouts using cartographic tools and best practices to show off the results of your analysis and maps
- Import existing map documents, scenes, and globes into your new ArcGIS Pro projects quickly
- Create standardized workflows using Tasks
- Automate analysis and processes using ModelBuilder and Python

## In Detail

ArcGIS Pro is Esri's newest desktop GIS application with powerful tools for visualizing, maintaining, and analyzing data. ArcGIS Pro makes use of the modern ribbon interface and 64-bit processing to increase the speed and efficiency of using GIS. It allows users to create amazing maps in both 2D and 3D quickly and easily.

This book will take you from software installation to performing geospatial analysis. It is packed with how-to's for a host of commonly-performed tasks. You will start by learning how to download and install the software including hardware limitations and recommendations. Then you are exposed to the new Ribbon interface and how its smart design can make finding tools easier.

After you are exposed to the new interface, you are walked through the steps to create a new GIS Project to provide quick access to project resources. With a project created, you will learn how to construct 2D and 3D maps including how to add layers, adjust symbology, and control labeling. Next you will learn how to access

and use analysis tools to help you answer real-world questions.

Lastly, you will learn how processes can be automated and standardized in ArcGIS Pro using Tasks, Models, and Python Scripts.

This book will provide an invaluable resource for all those seeking to use ArcGIS Pro as their primary GIS application or for those looking to migrate from ArcMap and ArcCatalog.

## Style and approach

This book includes detailed explanations of the GIS functionality and workflows in ArcGIS Pro. These are supported by easy-to-follow exercises that will help you gain an understanding of how to use ArcGIS Pro to perform a range of tasks.

Sales Rank: #683327 in Books
Published on: 2015-12-04
Released on: 2015-12-04
Original language: English

• Number of items: 1

• Dimensions: 9.25" h x .83" w x 7.50" l, 1.39 pounds

• Binding: Paperback

• 368 pages

About the Author

## Tripp Corbin, GISP

Tripp Corbin, GISP is the CEO and a cofounder of eGIS Associates, Inc. He has over 20 years of surveying, mapping, and GIS-related experience. He is recognized as an industry expert with a variety of geospatial software packages, including Esri, Autodesk, and Trimble products. He holds multiple certifications, including Microsoft Certified Professional, Certified Floodplain Manager, Certified GIS Professional, CompTIA Certified Technical Trainer, Esri Certified Enterprise System Design Associate, and Esri Certified Desktop Professional. During the course of his career, Tripp has assisted many private and public organizations to implement and maintain GIS solutions. Cities and counties have relied on his expertise to help them make the transition from hard copy maps into the digital world of GIS. Private companies, including engineering, surveying, planning, and forestry, often seek Tripp's experience to help them in various projects. Tripp's knowledge of GIS and surveying along with the ability to use multiple software packages has proven to be an invaluable asset. As a GIS instructor, Tripp has taught students worldwide the power of GIS. He is a GIS instructor for the Institute for Transportation Research and Education at North Carolina State University, the Continuing Studies Center at University of North Alabama, and Davidson County Community College. He has authored many GIS classes on topics ranging from the beginner level, such as Introduction to GIS Fundamentals using ArcGIS to more advanced classes, such as Using AutoCAD in ArcGIS and Performing GIS Analysis with ArcGIS. In addition to teaching and authoring classes, Tripp has overseen the establishment of GIS training programs at these institutions. Tripp is a very active member of the GIS professional community. He is a past president of Georgia URISA and URISA International Board Member. He currently serves on the GISP Application Review committee and as an At-Large GITA Southeast Board Member. Tripp is continually asked to present and conduct workshops at GIS-related conferences. He has conducted workshops on the GISP Certification, Deploying Mobile Solutions, GIS and Land Surveying, and Using GNSS Technologies at conferences, such as GIS Pro, Georgia Geospatial Conference, North Carolina GIS Conference, Ottawa GIS Conference, and others. Other contributions Tripp

has made to the GIS Profession include helping to draft the Geospatial Technology Competency Model that was adopted by the US Department of Labor and providing help to other GIS Professionals around the world on various blogs, lists, and forums. In recognition of his contributions, he has received several awards, including the URISA Exemplary Leadership Award and the Barbara Hirsch Special Service Award.

Most helpful customer reviews

1 of 1 people found the following review helpful. Great book to start learning ArcGIS Pro By Ian

I was a technical reviewer for this book, and enjoyed reading and reviewing it.

It's presented in a workbook type format with step-by-step instructions and explanations throughout the chapters. It familiarizes the reader with the new modern ribbon interface, and goes through the different tools (analysis, automation, etc) and capabilities (projects, tasks, etc) of the software. This will benefit users who are new to the platform, and want to learn how to get started.

Tripp does an excellent job showing what ArcGIS Pro is capable of and how to get started creating your own projects.

0 of 0 people found the following review helpful.

It allows users to create amazing maps in both 2D and 3D quickly and easily

By ruben

ArcGIS Pro is Esri's newest desktop GIS application with powerful tools for visualizing, maintaining, and analyzing data. ArcGIS Pro makes use of the modern ribbon interface and 64-bit processing to increase the speed and efficiency of using GIS. It allows users to create amazing maps in both 2D and 3D quickly and easily.

This book will take you from software installation to performing geospatial analysis. It is packed with how-to's for a host of commonly-performed tasks. You will start by learning how to download and install the software including hardware limitations and recommendations. Then you are exposed to the new Ribbon interface and how its smart design can make finding tools easier.

0 of 0 people found the following review helpful.

Excellent Coverage on GIS 5/5

By SuJo

Excellent quality with quality material coverage, practical, concise, and organized. The book was easy to follow along and the common tasks covered are most likely the highest used features. The book is worth it if your looking to get started with ArcGIS, even after going over the book you'll find yourself going back over it if you're anything like me. Highly recommend this book.

See all 6 customer reviews...

Be the initial to obtain this book now and also obtain all reasons you should read this Learning ArcGIS Pro By Tripp Corbin, GISP The publication Learning ArcGIS Pro By Tripp Corbin, GISP is not simply for your tasks or requirement in your life. Publications will certainly always be a buddy in every single time you review. Now, allow the others understand concerning this page. You could take the perks as well as discuss it additionally for your buddies and also individuals around you. By this means, you could truly obtain the definition of this publication **Learning ArcGIS Pro By Tripp Corbin, GISP** beneficially. Exactly what do you think of our concept here?

About the Author

Tripp Corbin, GISP

Tripp Corbin, GISP is the CEO and a cofounder of eGIS Associates, Inc. He has over 20 years of surveying, mapping, and GIS-related experience. He is recognized as an industry expert with a variety of geospatial software packages, including Esri, Autodesk, and Trimble products. He holds multiple certifications, including Microsoft Certified Professional, Certified Floodplain Manager, Certified GIS Professional, CompTIA Certified Technical Trainer, Esri Certified Enterprise System Design Associate, and Esri Certified Desktop Professional. During the course of his career, Tripp has assisted many private and public organizations to implement and maintain GIS solutions. Cities and counties have relied on his expertise to help them make the transition from hard copy maps into the digital world of GIS. Private companies, including engineering, surveying, planning, and forestry, often seek Tripp's experience to help them in various projects. Tripp's knowledge of GIS and surveying along with the ability to use multiple software packages has proven to be an invaluable asset. As a GIS instructor, Tripp has taught students worldwide the power of GIS. He is a GIS instructor for the Institute for Transportation Research and Education at North Carolina State University, the Continuing Studies Center at University of North Alabama, and Davidson County Community College. He has authored many GIS classes on topics ranging from the beginner level, such as Introduction to GIS Fundamentals using ArcGIS to more advanced classes, such as Using AutoCAD in ArcGIS and Performing GIS Analysis with ArcGIS. In addition to teaching and authoring classes, Tripp has overseen the establishment of GIS training programs at these institutions. Tripp is a very active member of the GIS professional community. He is a past president of Georgia URISA and URISA International Board Member. He currently serves on the GISP Application Review committee and as an At-Large GITA Southeast Board Member. Tripp is continually asked to present and conduct workshops at GIS-related conferences. He has conducted workshops on the GISP Certification, Deploying Mobile Solutions, GIS and Land Surveying, and Using GNSS Technologies at conferences, such as GIS Pro, Georgia Geospatial Conference, North Carolina GIS Conference, Ottawa GIS Conference, and others. Other contributions Tripp has made to the GIS Profession include helping to draft the Geospatial Technology Competency Model that was adopted by the US Department of Labor and providing help to other GIS Professionals around the world on various blogs, lists, and forums. In recognition of his contributions, he has received several awards, including the URISA Exemplary Leadership Award and the Barbara Hirsch Special Service Award.

Well, still perplexed of the best ways to get this book Learning ArcGIS Pro By Tripp Corbin, GISP here without going outside? Simply connect your computer or kitchen appliance to the net and start downloading and install Learning ArcGIS Pro By Tripp Corbin, GISP Where? This page will certainly reveal you the web

link page to download and install Learning ArcGIS Pro By Tripp Corbin, GISP You never worry, your preferred book will be earlier yours now. It will be a lot easier to enjoy reading Learning ArcGIS Pro By Tripp Corbin, GISP by on the internet or obtaining the soft data on your gadget. It will certainly no matter who you are as well as just what you are. This book Learning ArcGIS Pro By Tripp Corbin, GISP is composed for public as well as you are one of them who could take pleasure in reading of this publication Learning ArcGIS Pro By Tripp Corbin, GISP